# $6L - 04$

# 検証ルールの記述による拡張可能な UML 図間の整合性検証ツール

名川裕樹† 小形真平‡ 香山瑞恵† 海尻賢二† 信州大学工学部情報工学科† 信州大学大学院理工学系研究科‡

#### 1 はじめに

ステレオタイプにより拡張された UML モデル を用いた,様々な設計手法が提案されている. しかし,モデルの整合性を手動で検証する場合 は,時間がかかる.また,設計手法ごとに独自 の拡張がなされ,整合を取る箇所は異なるため, 手法ごとに整合性検証ツールを開発することは, 開発者の手間となる.本研究では,ステレオタ イプによる拡張に柔軟に対応できる UML モデル の整合性検証ツールを実現する.

#### 2 整合性検証ツールの提案

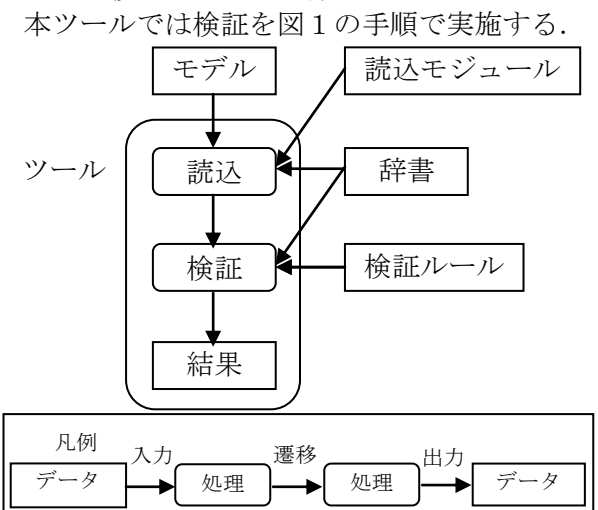

# 図 1 提案する整合性検証ツールの処理フロー

UML 図は拡張されてもグラフ構造になるため, 名前などの情報を持つノード・エッジなどのグ ラフ要素を有するグラフ間の整合性を検証でき れば良い. そこで、本ツールの処理を以下のよ うに構成する.

読込:利用者が検証対象の図要素名・ステレ オタイプを記述した辞書とモデルをツールに入 力する.ツールはその辞書を介して,モデルと ツールのグラフ要素を対応付けて読込む.ここ で図要素とは,例えばクラスや状態などである. 検証:辞書を語彙に後述の検証ルールに基づ いて,ツールがモデルに対応するグラフ間の整 合性検証を実施する.

A tool for verifying consistency between UML diagrams by using extendable rules.

†Yuki Nagawa, ‡Shinpei Ogata,

†Mizue Kayama, †Kenji Kaijiri.

†Department of Computer Science & Engineering, Faculty of Engineering, Shinshu University.

‡Graduate school of Science and Technology, Shinshu University.

図2は辞書の例であり、クラスやステレオタ イプの boundary が記述された図要素などをノー ドとして扱い,関連やメッセージなどをエッジ として扱うよう記述されている.ステレオタイ プは先頭に"S:"を付けて判別する.

また,読込モジュールとは,UML エディタごと に異なる図要素の取得方法に対応するためのも のである.Java で実装した本ツールに"図要素 取得用のインターフェイス"を実装したクラス を読み込ませることで実現する.

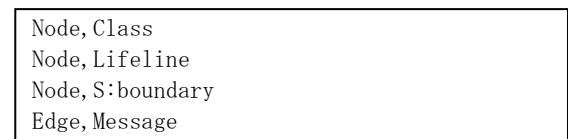

# 図 2 辞書の記述例

## 3 検証ルール

 本検証ルールは,天野ら[1]の提案した存在チ ェックと一致チェックの2種類を検証内容とし て記述する. 存在チェックは、2つの図で同名 の要素が存在するかを検証する.一致チェック は,名前で対応付けられた図要素の組に対して, さらに各図要素が持つ下位構造の指定された要 素が同名かを検証する. 例えばクラスとライフ ラインを組として,クラスが持つ操作名とメッ セージ名が一致するかを検証することができる. 検証ルールは図3の","区切りの文字列である.

対象の図名1,対象要素名1/下位構造の対象 要素名1,検証関係,対象の図名2,対象要素名 2/下位構造の対象要素名2

### 図 3 検証ルールの構文

表2に検証ルールの例を示す.下位構造の対 象要素名が記述される場合は一致チェックとな り,記述されない場合は存在チェックとなる.

対象要素名は,2章で辞書に記述した要素名 と,図4のクラス構造に基づいた属性名と関連 端名を利用し記述する.記述方法は、辞書に記 述した要素名を先頭に,対応するグラフ要素か ら参照可能な属性か関連端名を"."で繋ぐ. 表2 (c)を例にすると対象要素は Message が辞書によ り Edge クラスと対応し, "."で繋がれた関連端 名 to の Node 名となる.

検証関係は,2種類から選択できる.互いの 図に同名の対象要素が存在すべきならば"<->", 対象要素2の集合が対象要素1の集合に含まれ るべきならば"->"と記述する.

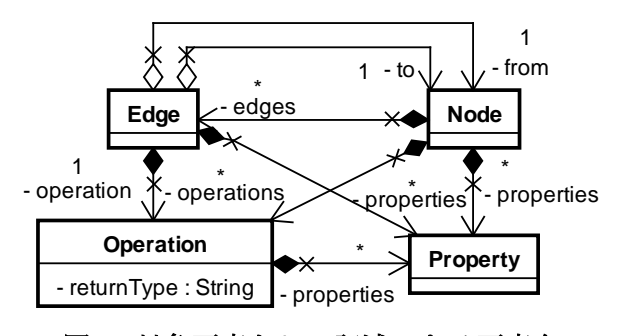

# 図 4 対象要素として記述できる要素名 4 評価

ステレオタイプによる拡張に柔軟に対応し, 汎用的な整合性検証を本ツールで実施可能なこ とを示すため、次の2点を評価する.

・設計手法に応じた整合性検証を実施できるか ・既存研究の整合性検証内容を再現できるか 提案手法を適用する対象は,研究室で開発され た,研究室内で共有される菓子類の在庫情報を 管理する Web アプリケーションのモデルである.

モデルは画面遷移モデル[2]と,アプリケーシ ョンの簡単な処理フローを表現したクラス図 (CD)とシーケンス図(SD)で構成される.画面遷 移モデルは CD とステートマシン図(SMD)で構成 される. 画面遷移モデルの CD は, boundary のス テレオタイプが記述されたクラスで,その画面 の入出力項目や遷移項目が記述される. SMD は画 面間の遷移が記述される.

図の数は画面遷移モデルで CD2個, SMD2個, CD と SD の整合性検証に利用する CD は7個, SD は9個である.検証の項目数と検証ルールの数 は表1の通りである.

表 1 検証項目と検証ルールの数

| モデ<br>オレ | 検証の項目数 | ルの数<br>検証ル          |
|----------|--------|---------------------|
| 画面遷移モデル  | , 項目   | 個<br>4              |
| SD<br>JД | 項目     | 個<br>$\overline{ }$ |

画面遷移モデル独自の検証項目として, (a)CD のステレオタイプ boundary のクラスについて, クラスと同名の状態が SMD に存在するか, (b)SMD 中の遷移のトリガーと同名のクラスの属 性が存在するかを検証する.CD と SD では既存の 整合性検証手法[3]から, (c)SD 中のメッセージ と同名のクラスの操作が CD 中に存在するか, (d)SD でライフライン間のメッセージがあるとき, CD で対応するクラス間に関連があるか, (e)SD 中のメッセージの引数が, CD 中の操作の引数と 同じかを検証する.表2は検証項目を検証ルー ルとして記述した一部である.提案の試作ツー ルでは, 表2(b)の検証において edges をトリガ ーとして扱うようにしている.トリガーなどの

property を個別に指定できるように辞書などを 拡張することは今後の課題となる.

検証ルールは,検証する図の組ごとに記述す る必要があるため,同項目の検証でも検証ルー ルの数は複数になる.

表 2 検証ルールとして記述された検証項目例

| ほ 目 | 検証ルール                                              |
|-----|----------------------------------------------------|
| (a) | CD 名, boundary, $\langle - \rangle$ , SMD 名, State |
| (b) | SMD 名, State/edges,                                |
|     | $\rightarrow$ , CD $\&$ , boundary/properties      |
| (c) | CD $\&$ , Class/operations, $\rightarrow$ ,        |
|     | SD 名, Message. to/operation                        |

検証した結果,画面遷移モデルでは2個の検 証ルールで4箇所, CD と SD では15個の検証ル ールで47箇所の不整合を検出した.図5は結 果の一部である.そして,各検証項目で発見さ れるべき不整合を漏れなく正しく検出したこと を確認した.

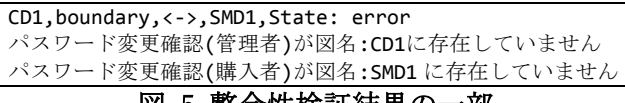

### 図 5 整合性検証結果の一部

#### 5 おわりに

本論文ではステレオタイプにより拡張された モデルに対して整合性検証を実施するツールと 検証ルールを提案した.本提案により検証ルー ルを書くだけで,一つのツールで様々な整合性 検証が可能になる.

今後の課題として,4章にあげた property の 個別指定の問題改善のために,辞書と検証ルー ルを拡張し、辞書で edge の property と trigger を対応させ,検証ルールの properties と記述可 能な箇所に trigger と記述すると,検証時に properties 要素中の trigger 要素を対象要素に することを可能にする.また、検証ルールや辞 書などのカスタマイズの手間と手法ごとに検証 ツールを開発する手間の比較評価を実施する.

#### 6 謝辞

この研究の一部は JSPS 科研費 22300286 の助 成を受けたものである.

#### 参考文献

[1]天野 富夫,石川 雄一, モデルとパターンに 基づく静的テスト仕様記述の自動生成, IBMPROVISION No.67, pp94-100, 2010.

[2]紙森 翔平,小形 真平,海尻 賢二, モデル駆 動開発におけるユーザビリティ機能を実装した Web プロトタイプの自動生成, IPSJ/SIGSE SES2014, pp.146-151, 2014.

[3]大西 淳, UML におけるモデル整合性検証支援 システム , 電子情報通信 学会論文誌 D-I Vol.J84-D-I No.6, pp.671-681, 2001.